## **Nonparametric probability density estimation**

Václav Hlaváč

Czech Technical University in Prague Czech Institute of Informatics, Robotics and Cybernetics 160 00 Prague 6, Jugoslávských partyzánů 1580/3, Czech Republic http://people.ciirc.cvut.cz/hlavac, vaclav.hlavac@cvut.cz also Center for Machine Perception, http://cmp.felk.cvut.cz Courtesy: Vojtěch Franc, Min-Ling Zhang. Book Duda, Hart, Stork, 2001.

#### **Outline of the talk:**

- ◆ Decision making methods taxonomy.
- ◆ Max. likelihood vs. MAP methods.
- ◆ Histogramming as a core idea.
- **Towards non-parametric estimates.**
- **Parzen window method.**
- ◆ *kn*-nearest-neighbor method.

## **Decision making methods taxonomy according to statistical models**

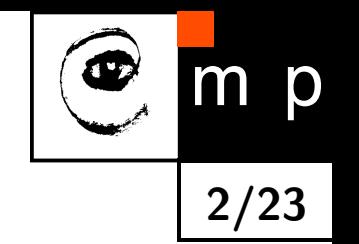

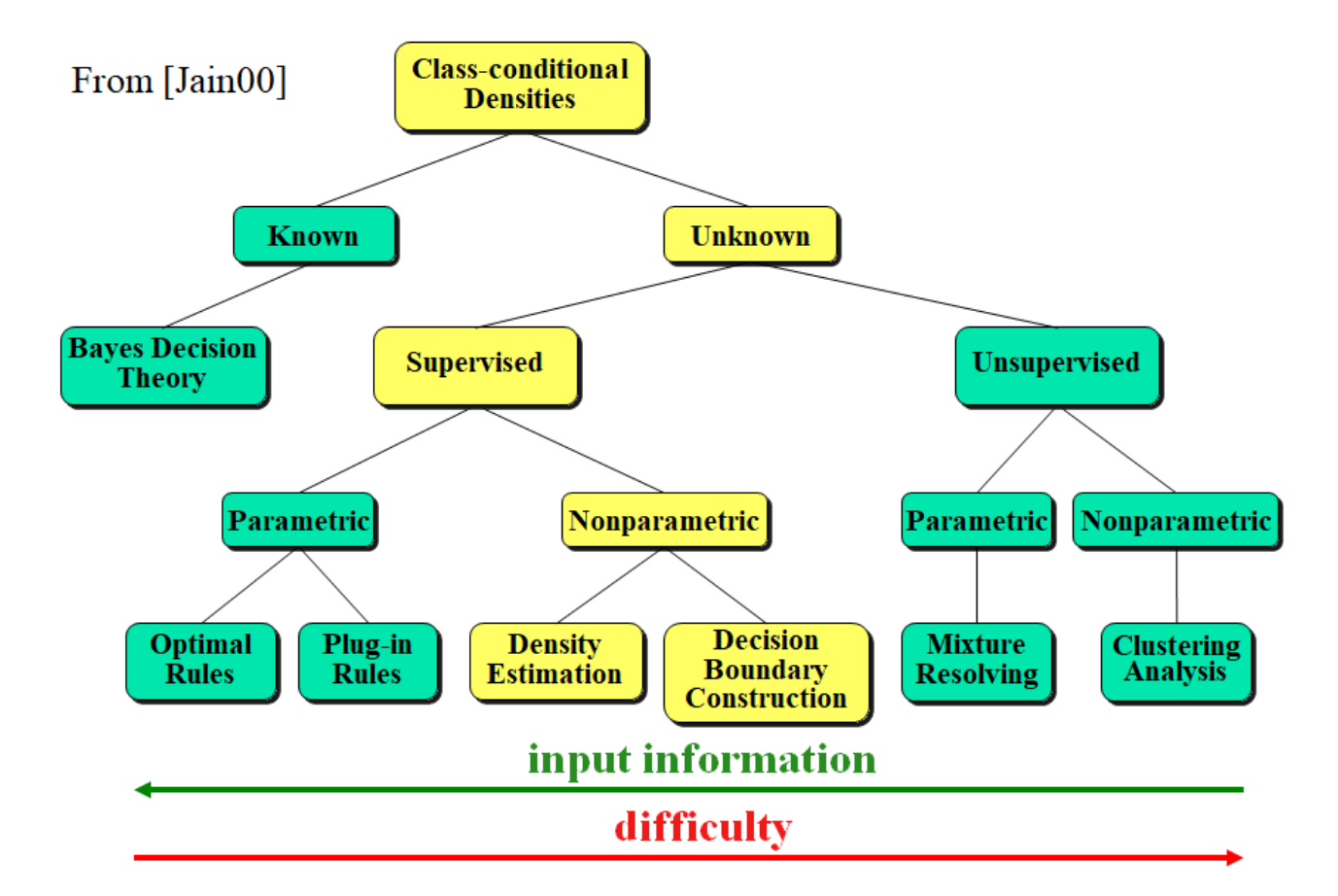

## **Unimodal and multimodal probability densities**

- Parametric methods are good for estimating parameters of unimodal probability densities.
- ♦ Many practical tasks correspond to multimodal probability densities, which can be only rarely modeled as a mixture of unimodal probability densities.

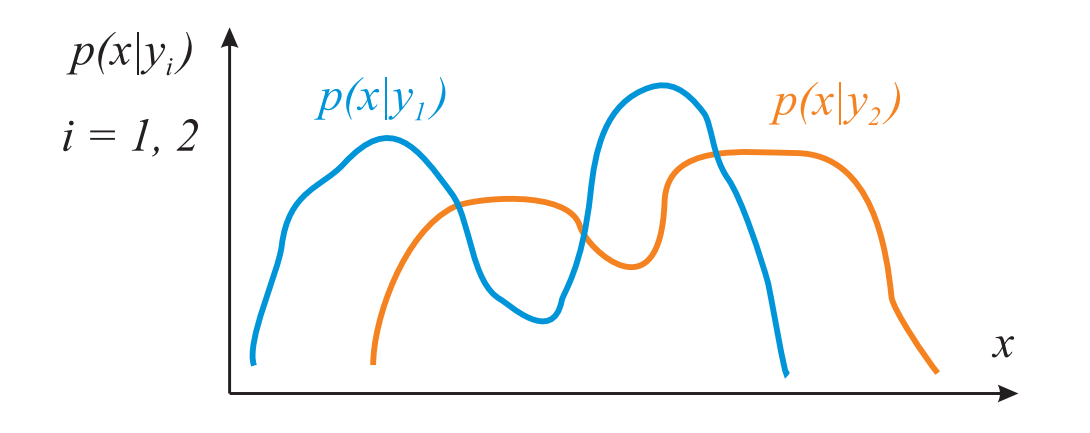

♦ Nonparametric method can be used for multimodal densities without the requirement to assume a particular type (shape) of the probability distribution.

There is the price to pay: more training data is needed.

### **Nonparametric density estimation**

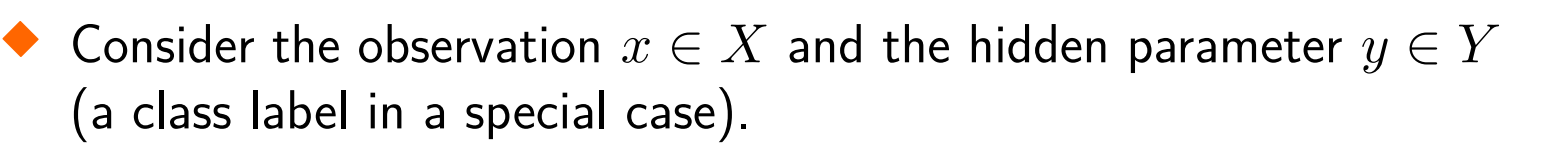

 $\blacklozenge$  In the Naïve Bayes classification and in the parametric density estimation methods, we assume knowing either

- The likelihoods (also class-conditional probabilities) *p*(*x*|*yi*), or
- their parametric form (cf. parametric density estimation methods explained already).

**4/23**

 Instead, nonparametric density estimation methods obtain the needed probability distribution from data without assuming a particular form of the underlying distribution.

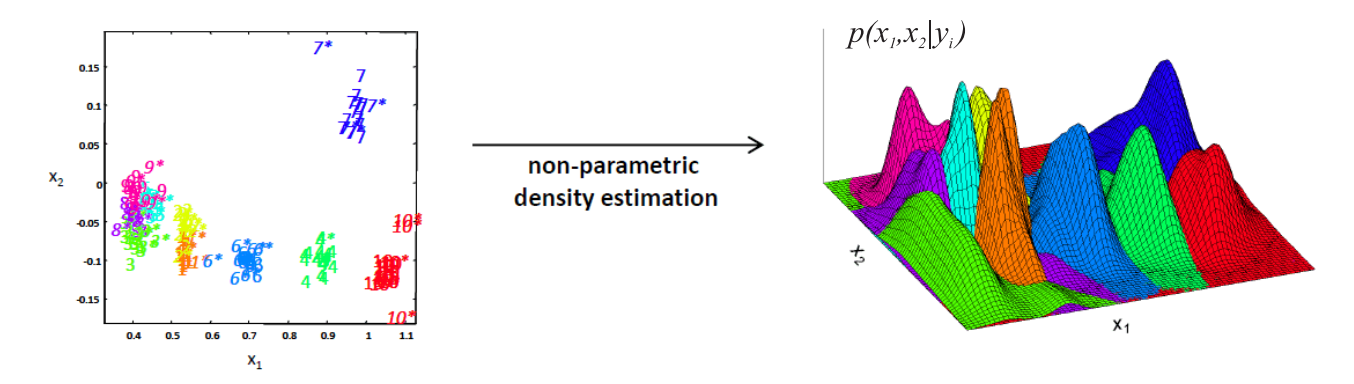

Courtesy: Ricardo Gutierrez-Osuna, U of Texas

#### **Nonparametric density estimation methods; two task types**

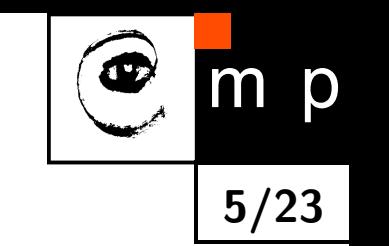

- ♦ There are two groups of methods enabling to estimate the probability density function:
	- 1. The likelihood, i.e. the class-conditional probability density  $p(x|y_i)$  depends on a particular hidden parameter *y<sup>i</sup>* . The (maximal) likelihood is estimated using sample patterns, e.g., a by the histogram method, Parzen window method (also called the kernel smoothing function).
	- 2. Maximally aposteriori probability (MAP)  $p(y_i|x)$  methods, e.g., the nearest neighbor methods.

<span id="page-4-0"></span>MAP methods bypass the probability density estimation. Instead, they estimate the decision rule directly.

## **Idea = counting the occurrence frequency**  $\Rightarrow$  **histogram**

- ♦ Divide the sample (events) space to quantization bins of the width *h*.
- ♦ Approximate the probability distribution function at the center of each bin by the fraction of points in the dataset that fall into a corresponding bin. *h* is the width of the bin.

$$
\hat{p}(x) = \frac{1}{h} \cdot \frac{\text{count of samples in the particular bin}}{\text{total number of samples}}
$$

**6/23**

m

p

♦ The histogram method requires defining two parameters, the bin width *h* and the starting position of the first bin.

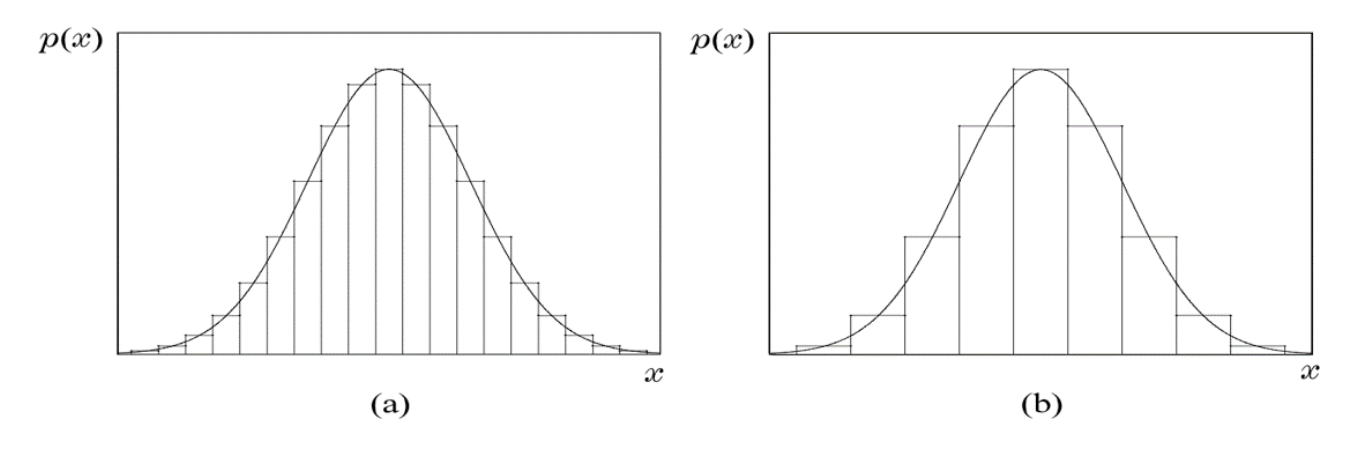

## **Disadvantages of histogram-based estimates**

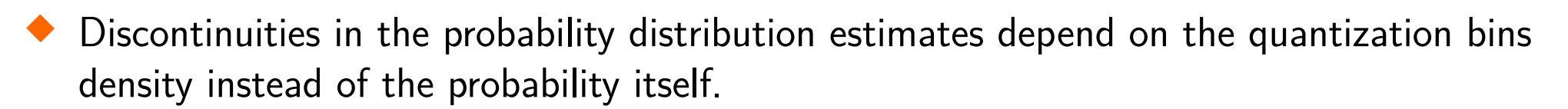

**7/23**

m

p

- **Curse of dimensionality:** 
	- A fine representation requires many quantization bins.
	- The number of bins grows exponentially with the number of dimensions.
	- When not enough data is available, most of quantization bins remain empty.
- $\blacklozenge$  These disadvantages make the histogram-based probability density estimate useless with the exception of the fast data visualization in dimension 1 or 2.

## **Nonparametric estimates, ideas (1)**

- ♦ Consider a dataset  $X \in \mathcal{X}$ ,  $X = \{x_1, x_2, \ldots, x_m\}$ .
- ♦ Consider outcomes of experiments, i.e., samples *x* of a random variable.

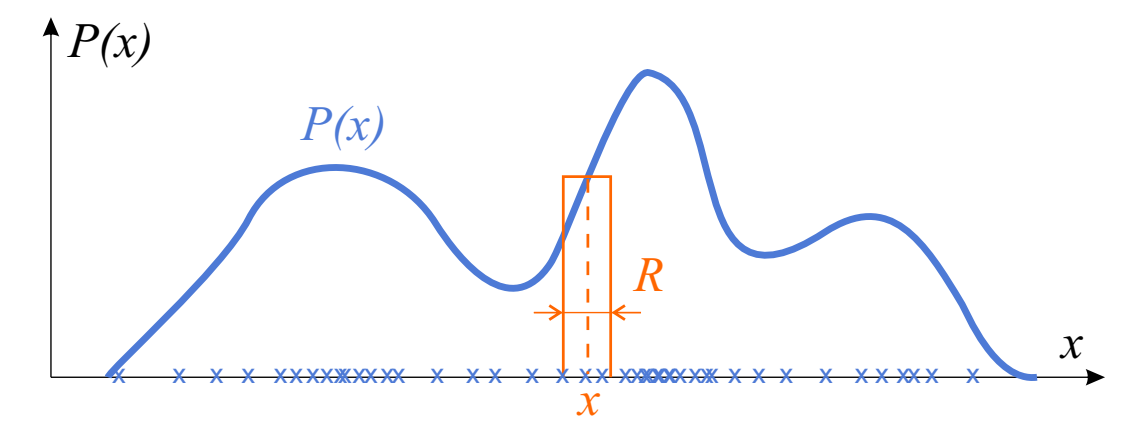

- ♦ The probability that the sample *x* appears in a bin *R* (or more generally in a region *R* in multidimensional case) is  $P = \Pr[x \in R] = \int p(x') dx'$ . *R*
- ♦ Probability *P* is a smoothed version of the probability distribution *p*(*x*).
- ♦ Inversely, the value *p*(*x*) can be estimated from the probability *P*.

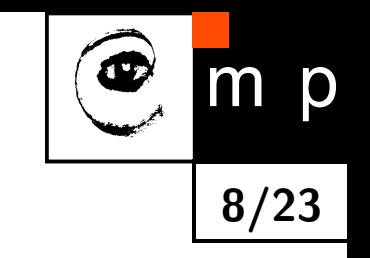

#### **Nonparametric estimates, ideas (2)**

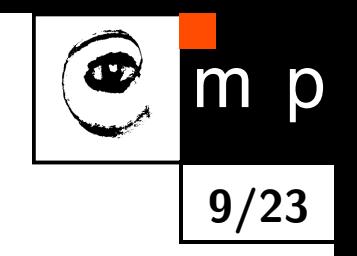

- $\blacklozenge$  Suppose that  $n$  samples (vectors)  $x_1, x_2, \ldots x_n$  are drawn from the probability distribution. We are interested, which *k* of these vectors fall in the particular discretization bin. Such a situation is described by the binomial distribution.
- A binomial experiment is a statistical experiment with the following properties:
	- The experiment consists of *n* repeated trials.
	- Each trial can result in just two possible outcomes (e.g. success, failure; yes, no; In our case, if a sample  $x_i, \, i=1,\ldots n$ , falls in a particular discretization bin).
	- The trials are independent, i.e., the outcome of a trial does not effect other trials.
	- The probability of success P is the same on every experiment.

## **Nonparametric estimates, ideas (3)**

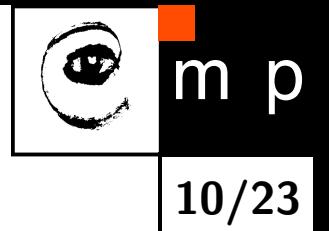

 $\blacklozenge$  The probability that  $k$  of  $n$  samples fall in the particular discretization bin is given by the binomial distribution

$$
P(k) = {n \choose k} p^k (1-p)^{n-k}, \quad 0 \le k \le n,
$$

where the binomial coefficient, i.e., the number of combinations is  $\binom{n}{k} = \frac{n!}{k!\,(n-k)!}$  for  $k\leq n$ and zero otherwise.

Note that a *k*-combination is a selection of *k* items from a collection of *n* items, such that the order (unlike permutations) of selection does not matter.

 $\blacklozenge$  Binomial distribution is rather sharp at its expected value. It can be expectated that  $\frac{k}{n}$  will be a good estimate of the probability *P* and consequently of the probability density *p*.

 $\blacklozenge$  The expected value  $\mathcal{E}(k) = nP$ ; Consequently,  $P = \frac{\mathcal{E}(k)}{n}$  $\frac{(k)}{n}$ .

## **Nonparametric estimates, ideas (4)**

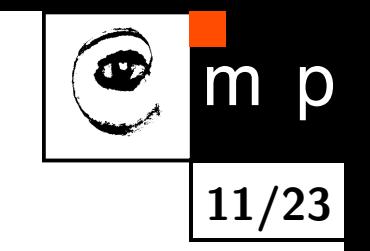

- $\blacklozenge\;x$  is a point within the quantization bin  $R.$  We repeat from slide  $8.$  $P = Pr[x \in R] = \int$ *R*  $p(x') dx'$ .
- $\blacklozenge$  Let assume the quantization bin  $R$  is small;  $V$  is the volume enclosed by  $R.$   $p(\cdot)$  hardly varies within *R*.  $P \simeq p(x) V$ .

• 
$$
P = \frac{\mathcal{E}(k)}{n}
$$
 and  $P \simeq p(x) V$ . Consequently,  $p(x) = \frac{\mathcal{E}}{V}$ .

- $\blacklozenge\; X$  follows the binomial probability distribution, see slide  $10.\; X$  $10.\; X$  peaks sharply about  $\mathcal{E}(X)$  for large enough *n*.
- $\blacklozenge$  Let  $k$  be the actual value of  $X$  after observing the i.i.d. examples  $x_1, x_2, \ldots x_n.$  The consequence is that  $k \simeq \mathcal{E}[X]$ .

 $\blacklozenge$  It implies from the previous two items:  $p(x) = x$ *k n*  $\frac{\overline{n}}{V}$ .

## **Parzen windows vs.** *kn***-nearest neighbor**

**12/23**  $\blacklozenge$  We like to show the explicit relation to the number  $n$  of elements in the dataset (training samples in a special case in pattern recognition). We will denote the related quantities by the subscript *n*.

 $\mathsf D$ 

#### ◆ Recall:

*R* is the quantization bin. *k<sup>n</sup>* is the number of samples falling into *R*.  $p(x)$  is the probability that the sample x falls into the bin R.

$$
R \rightarrow R_n \text{ (containing } x)
$$
  

$$
p(x) = \frac{k_n}{V} \rightarrow p_n(x) = \frac{k_n}{V_n}
$$

Two basic probability density methods can be introduced:

- $\blacklozenge$  Parzen windows method: Fix the volume  $V_n$  and determine  $k_n.$
- $\blacklozenge$   $k_n$ -nearest-neighbor method: fix  $k_n$  and determine  $V_n.$

## **Parzen window (1)**

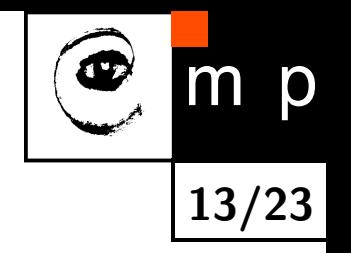

- $\blacktriangleright$   $p_n(x) =$ *kn n*  $\frac{\overline{n}}{V_n}$ ; Fix the volume  $V_n$  and determine  $k_n.$
- $\blacklozenge$  Assume  $R_n$  is a  $d$ -dimensional hypercube. The length of each edge is  $h_n.$  It implies  $V_n = h_n^d$  $\frac{d}{n}$ .
- $\blacklozenge$  Determine  $k_n$  with a Parzen window function (also called kernel smoothing function or potential function).
- ♦ One possiblity: a hypercube window function

$$
\varphi(\mathbf{u}) = \begin{cases} 1 & |u_j| \leq \frac{1}{2}; \quad j = 1, \dots d \\ 0 & \text{otherwise} \end{cases}
$$

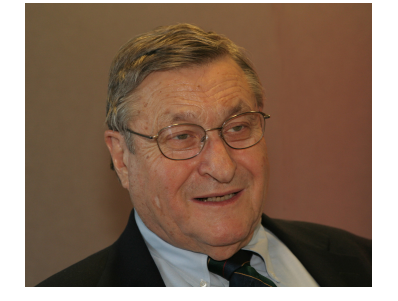

Emanuel Parzen (1929-2016) Photo from 2006

♦  $\varphi(\mathbf{u})$  defines a unit hypercube centered at the origin. *ϕ* x−x*i hn*  $\setminus$  $\mathbf{r}=1$ , i.e.,  $\mathbf{x}_i$  falls within the hypercube of volume  $V_n$ centered at x.

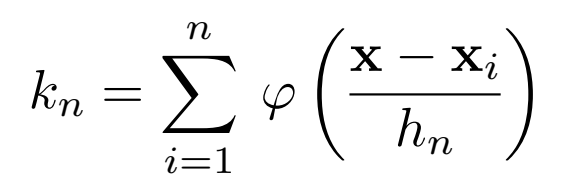

## **Parzen window (2)**

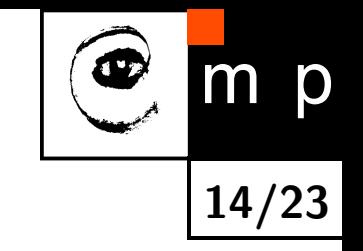

\n- Combining 
$$
p_n(x) = \frac{k_n}{v_n}
$$
 and  $k_n = \sum_{i=1}^n \varphi\left(\frac{\mathbf{x} - \mathbf{x}_i}{h_n}\right)$  results in Parsen pdf  $p_n(\mathbf{x}) = \frac{1}{n} \sum_{i=1}^n \frac{1}{V_n} \varphi\left(\frac{\mathbf{x} - \mathbf{x}_i}{h_n}\right)$ , i.e. an average of functions of **x** and **x**<sub>i</sub>.  $V_n = h_n^d$ ;  $\varphi(\cdot)$  is a pdf function  $\Rightarrow p_n$  is also a pdf function.
\n

 The window function *ϕ*(·) is not limited to a hypercube window function from Slide [13.](#page-4-0) *ϕ*(·) can be any probability distribution function;  $\varphi(\mathbf{u}) \geq 0$ ;  $\int \varphi(\mathbf{u}) \, \mathrm{d} \mathbf{u} = 1.$ 

• 
$$
\int p_n(x) dx = \frac{1}{nV_n} \sum_{i=1}^n \int \varphi\left(\frac{\mathbf{x} - \mathbf{x}_i}{h_n}\right) d\mathbf{x} = \left(\text{integration by substitution } \mathbf{u} = \frac{\mathbf{x} - \mathbf{x}_i}{h_n}\right) = \frac{1}{nV_n} \sum_{i=1}^n \int h_n^d \varphi(\mathbf{u}) d\mathbf{u} = \frac{1}{n} \sum_{i=1}^n \int \varphi(\mathbf{u}) d\mathbf{u} = 1
$$

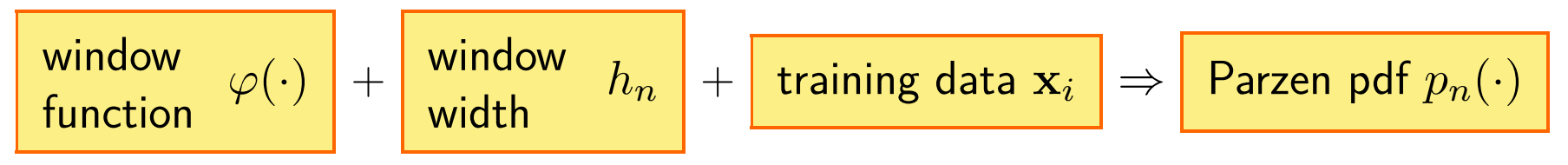

#### **Parzen window, superposition, distance**

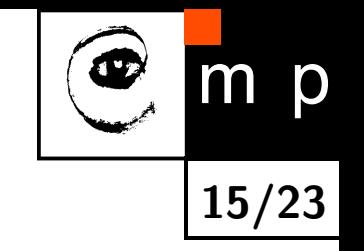

- $\blacklozenge$  Parsen probability distribution function (repeated from Slide [14\)](#page-4-0):  $p_n(\mathbf{x}) = \frac{1}{n} \sum_i$ *n i*=1 1  $\frac{1}{V_n}$   $\varphi$  x−x*i hn*  $\setminus$
- ♦ Simplification by the substitution  $\delta_n({\bf x}) = \frac{1}{V_n}$  $\frac{1}{V_n}$   $\varphi$  $\frac{\mathbf{x}}{}$  $h_n$  $\int$  yields  $p_n(\mathbf{x}) = \frac{1}{n} \sum_{i=1}^n$ *n i*=1  $\delta_n(\mathbf{x}-\mathbf{x}_i)$ 
	- $p_n(\mathbf{x})$  is a superposition of *n* interpolants.
	- x*<sup>i</sup>* contributes to *pn*(x) based on its "distance" from x, i.e. x − x*<sup>i</sup>* .

What is the effect of the window width *h<sup>n</sup>* on the Parzen probability distribution function?

**What is the effect of "window width"** *h<sup>n</sup>* **on the Parzen probability density function?**

$$
\delta_n(\mathbf{x}) = \frac{1}{V_n} \varphi\left(\frac{\mathbf{x}}{h_n}\right) = \frac{1}{h_n^d} \varphi\left(\frac{\mathbf{x}}{h_n}\right)
$$

 $\begin{array}{cc} \bullet & 1 \end{array}$  $h_n^d$ affects the amplitude (also vertical scale).

 $\bullet$   $\frac{\textbf{X}}{\textbf{Y}}$  $\frac{\mathbf{x}}{h_n}$  affects the width (also horizontal scale).

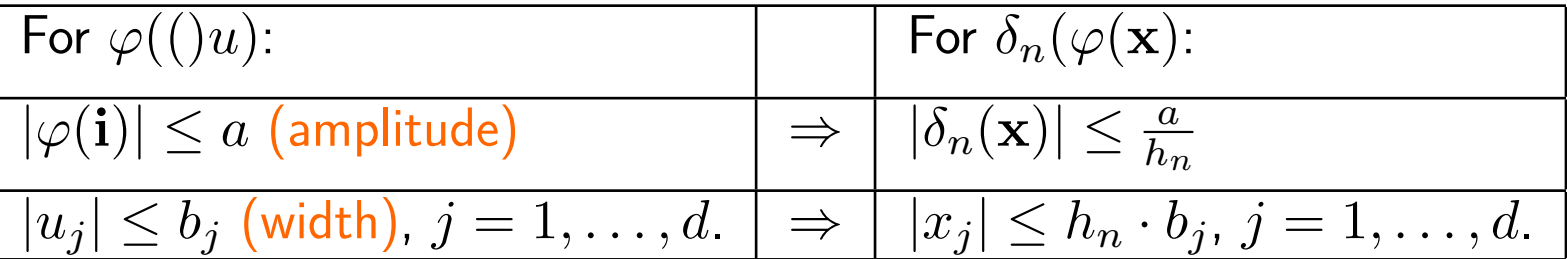

$$
\int \delta_n(\mathbf{x}) \, \mathrm{d}\mathbf{x} = \int \frac{1}{h_n^d} \varphi\left(\frac{\mathbf{x}}{h_n}\right) \mathrm{d}\mathbf{x} = \left(\text{integration by substitution } \mathbf{u} = \frac{\mathbf{x}}{h_n}\right) =
$$

$$
\int \frac{1}{h_n^d} \varphi(\mathbf{u}) \, h_n^d \mathrm{d}\mathbf{u} = \int \varphi(\mathbf{u}) \mathrm{d}\mathbf{u} = 1
$$

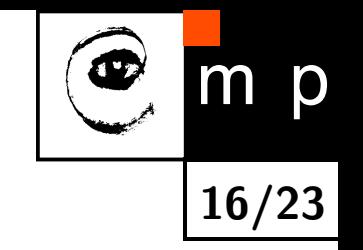

## **Effect of "window width:** *hn***" (2)**

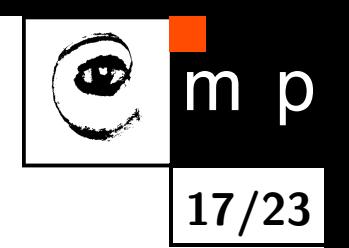

Case one:

If  $h_n$  increases  $\Rightarrow$  the amplitude (vertical scale) decreases and the function width (horizontal scale) increases.

Case two:

If  $h_n$  decreases  $\Rightarrow$  the amplitude (vertical scale) increases and the function width (horizontal scale) increases.

**Example 1**: The influence of *h* on the shape of  $\delta_n(x)$  for a single 2D Gaussian

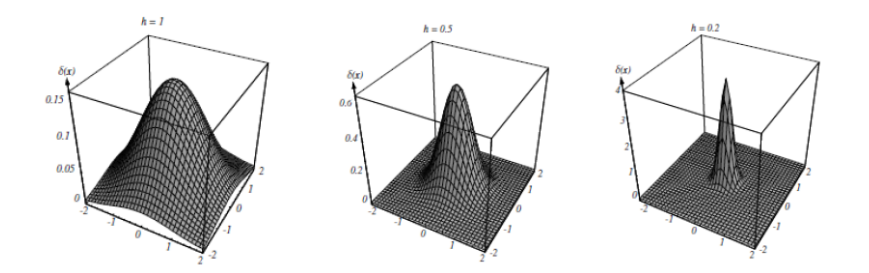

**Example 2**: The influence of *h* on the shape of  $\delta_n(x)$  consisting of five 2D Gaussians

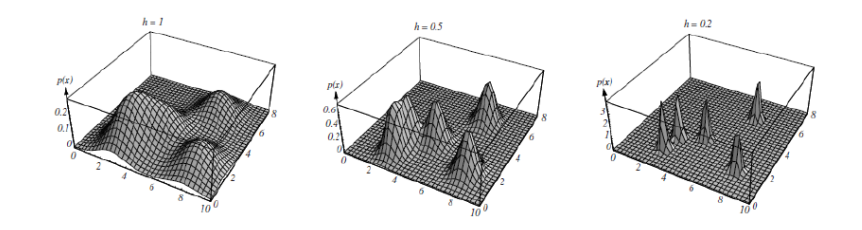

## **Effect of "window width":** *h<sup>n</sup>* **(3)**

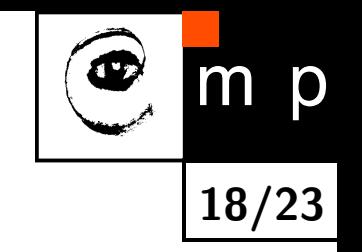

$$
p_n(\mathbf{x}) = \frac{1}{n} \sum_{i=1}^n \delta_n(\mathbf{x} - \mathbf{x}_i), \text{ where } \delta_n(\mathbf{x}) = \frac{1}{h_n^d} \varphi\left(\frac{\mathbf{x}}{h_n}\right)
$$

- $\blacklozenge$  If  $h_n$  is very large then  $\delta_n(\mathbf{x})$  is broad with small amplitude.  $p_n$  is a superposition of  $n$  broad, smooth functions with low resolution.
- $\blacklozenge$  If  $h_n$  is very small then  $\delta_n(\mathbf{x})$  is sharp with large amplitude.  $p_n$  is a superposition of  $n$  sharp functions with high resolution.

One has to find a compromise value of *h<sup>n</sup>* for limited number of training examples.

## *kn***-Nearest Neighbor**

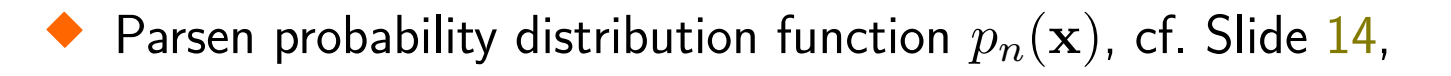

$$
p_n(\mathbf{x}) = \frac{\frac{k_n}{n}}{V_n}
$$

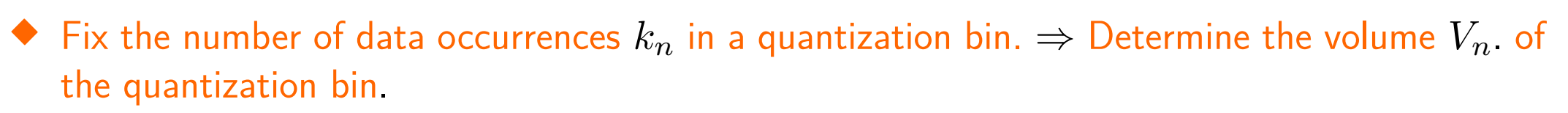

 $\blacklozenge$  The procedure:

Specify  $k_n \to$  Center a cell about  $\mathbf{x} \to$  Grow the cell until capturing  $k_n$  nearest examples  $\to$ Return the cell volume *Vn*.

 $\blacklozenge$  The principled rule to specify  $k_n$ , page 175 Duda, Hart, Stork 2001: lim *n*→∞  $k_n = \infty$ ; lim *n*→∞ *kn*  $\frac{\kappa_n}{n} = \infty$ √

 $\blacklozenge$  A rule of thumb for the choice for  $k_n\colon k_n=1$ *n*.

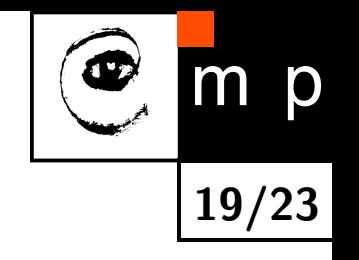

# p m **20/23**

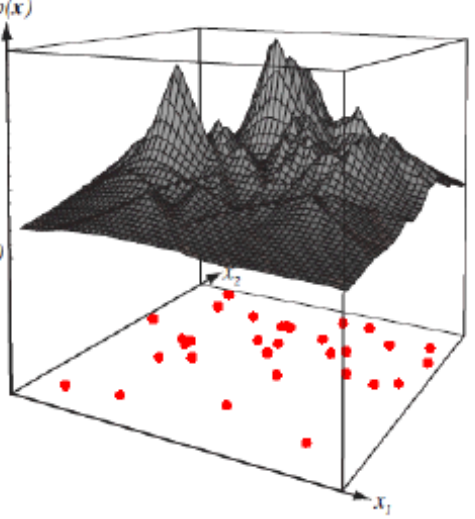

 $p(x)$ 

## *kn***-Nearest Neighbor, examples**

Example 1: Eight points in one dimension;  $(n = 1; d = 1)$ .

- $\blacklozenge$  red curve:  $k_n=3$
- $\blacklozenge$  black curve:  $k_n=5$

Example 2:

31 points in two dimensions;  $(n = 31; d = 2)$ 

 $\bullet$ Black surface:  $k_n = 5$ 

## **Summary (1)**

- ♦ Let the data speak for themselves.
- $\blacklozenge$  Parametric methods are not considered for class-conditional probability  $p(x|y_i)$  (also likelihood) density functions because it can be a multimodal function. Notation reminder:  $x \in X$  is the observation and  $y \in Y$  is the hidden parameter (class label in the more special case).

**21/23**

p

- Estimate the class-conditional pdf from training examples. Make predictions based on Bayes formula.
- Fundamental result in probability density function estimation:

$$
p_n=\frac{\frac{k_n}{n}}{V_n}\,,\,\,\text{where}\,\,
$$

- $V_n$  is a volume of region  $R_n$  containing  $x$ ,
- *n* is the number of training examples,
- *k<sup>n</sup>* is the number of training examples falling within *Rn*.

## **Summary (2), Parzen window**

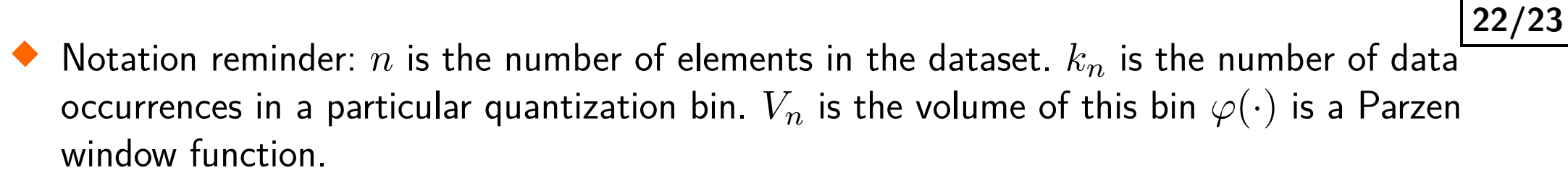

p

- $\blacklozenge$  Fix the volume  $V_n$  of the quantization bin  $\Rightarrow$  Determine the number of data occurrences  $k_n$ in a bin.
- $\blacklozenge$  Effect of the Parzen window width  $h_n$ . A compromised value for a fixed number of training samples has to be determined.
- ◆ Parzen window function  $\varphi(\cdot)$  is a pdf function  $\Rightarrow p_n$  is also a pdf function.

♦

$$
p_n(\mathbf{x}) = \frac{1}{n} \sum_{i=1}^n \delta_n(\mathbf{x} - \mathbf{x}_i), \text{ where } \delta_n(\mathbf{x}) = \frac{1}{h_n^d} \varphi\left(\frac{\mathbf{x}}{h_n}\right)
$$
  
window  
function  $\varphi(\cdot)$  +  $\begin{bmatrix} \text{window} \\ \text{width} \end{bmatrix} + \begin{bmatrix} \text{training data } \mathbf{x}_i \\ \text{training data } \mathbf{x}_i \end{bmatrix} \Rightarrow \begin{bmatrix} \text{Parzen pdf } p_n(\cdot) \end{bmatrix}$ 

## **Summary (3),** *kn***-nearest neighbor**

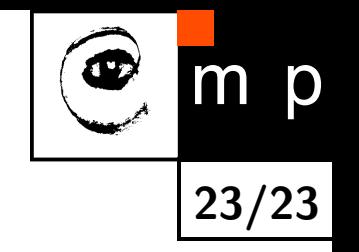

♦ Parsen probability distribution function  $p_n(\mathbf{x})$ , cf. Slide [14,](#page-4-0)

$$
p_n(\mathbf{x}) = \frac{\frac{k_n}{n}}{V_n}
$$

 $\blacklozenge$  Fix the number of data occurrences  $k_n$  in a quantization bin.  $\Rightarrow$  Determine the volume  $V_n$  of the quantization bin.

#### $\blacklozenge$  The procedure:

Specify  $k_n \to$  Center a cell about  $\mathbf{x} \to$  Grow the cell until capturing  $k_n$  nearest examples  $\to$ Return the cell volume *Vn*.

 $\blacklozenge$  A rule of thumb for the choice for  $k_n\colon k_n=1$ √ *n*.